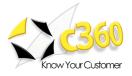

Page 1 of 10

# c360 Console Version 3.0.8.191 Release Notes

## Description of changes between 3.0.7.515 and 3.0.8.191

#### **New Features:**

| Feature ID | Summary Description                                    |
|------------|--------------------------------------------------------|
| F308CO0435 | CO - Ability to edit 'Record Details' Cell in Console. |

#### **Fixed Issues:**

| Issue ID   | Summary Description                                                                                                   |
|------------|----------------------------------------------------------------------------------------------------|
| D308CO1345 | CO - IFrames within Entity form displays a Open Record message in Record<br>Detail until the area has been clicked on |
| D308CO1443 | CO – Changes for localization to Japanese                                                                             |
| D308CO1433 | CO - Server Error in Associated entity list cell and CRM view cell saying<br>"Entity type id [1] could not be found?  |
| D308CO0993 | CO - Invalid layout in record detail cell                                                                             |
| D308CO0634 | CO - Updating a Quick Activity in Console does not update Summary                                                     |

#### **Current known Issues:**

| Defect ID  | Summary Description                                                                                                    |
|------------|----------------------------------------------------------------------------------------------------|
| D308CO1541 | If isv.config file is configured for toolbar tag with validForCreate attribute value of 1, after the installation of c360 products the CRM fails with error "<br>Element Toolbar cannot appear more than once" |

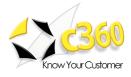

## c360 Console Version 3.0.7.515 Release Notes

### Description of changes between 3.0.7.265 and 3.0.7.515

## **Fixed Issues:**

| Issue ID | Summary Description                                                                                                    |
|----------|----------------------------------------------------------------------------------------------------|
| D307CO   | Console Installs and functions properly in Dual system scenario where the Database Server and the CRM Server are different physical hardware. |
| D307CO   | Domain users should be granted permission on installing Console product with other DB Products.                                               |

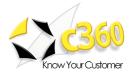

## c360 Console Version 3.0.7.265 Release Notes

## Description of changes between 3.0.6.108 and 3.0.7.265

### **New Features:**

| Feature ID  | Summary Description                                                                              |
|-------------|--------------------------------------------------------------------------------------------------|
| F307CN00426 | User should be able to remove items from the Custom Content tab in the "Add Content item" screen |

#### **Fixed Issues:**

| Issue ID                                                 | Summary Description                                                                           |
|----------------------------------------------------------|-----------------------------------------------------------------------------------------------|
| D307CN01052                                              | Using wildcard in Console CRM View produces no results                                        |
| D307CN01032                                              | Associated Entity List cell Sub-Accounts do not appear                                        |
| D307CN01115                                              | "More Actions" menu item behavior                                                             |
| D307CN01044                                              | Required Registry Access Error                                                                |
| D307CN00627                                              | Console popup error when fullname field null or blank                                         |
| D307CN01109                                              | c360 My Summary cell throws javascript error when you click on the entity icon                |
| D307CN01108                                              | Search Cell "Quick Find" only searches the first entity in the list                           |
| D307CN00645                                              | Several times I opened Console one of the cells did not fully expand                          |
| D307CN01116                                              | Associated Entity -> More Actions -> "Add to List" fails with error                           |
| D307CN00967                                              | New Activity (Phone Call) causes a "GUID should contain 32 digits" error from My Summary cell |
| D307CN01284                                              | New 'Phone Call' from Summary Cell does not populate the 'Recipient' and 'Phone Number' field |
| D307CN01311                                              | Converting a normal console to a template fails.                                              |
| D307CN01316<br>D307CN01314<br>D307CN01096<br>D307CN01168 | Localization-related fixes to go with newly released languages.                               |
| D307CN01317                                              | In console, click on Delete for selected content item is throwing java script error           |
| D307CN00395                                              | On adding Record detail cell to console java script error pops up.                            |

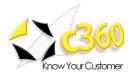

## c360 Console Version 3.0.6.108 Release Notes

## Description of changes between 3.0.5.38 and 3.0.6.108

#### **Fixed Issues**

| Issue ID                                                                | Summary Description                                                                                                    |
|-------------------------------------------------------------------------|----------------------------------------------------------------------------------------------------|
| D305CN00855<br>D305CN00856<br>D305CN00911<br>D305CN00912<br>D305CN00917 | Localization-related fixes to go with newly released languages.                                                                     |
| D305CN00971<br>D305CN00972                                              | Record Details Cell links/Buttons ("Change Properties" and "Move Field UP/Down/Left/Right") were not working in certain conditions. |
| D305CN00836                                                             | Record Details Cell was causing problem when a row having three fields.                                                             |

#### **Known Issues**

| Issue ID    | Summary Description                                                                                                    |
|-------------|----------------------------------------------------------------------------------------------------|
| D306SE00xxx | During setup, the existing c360.Console.config might get overwritten<br>effectively losing the impersonation information.<br>Solution is to go to c360 Settings section, select Console Settings,<br>then select Configure Impersonation Details and enter the CRM<br>admin info. |

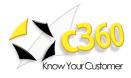

## c360 Console Version 3.0.5.38 Release Notes

## Description of changes between 3.0.4.16 and 3.0.5.38

#### **New Features**

| Feature ID  | Summary Description                                                                                 |
|-------------|----------------------------------------------------------------------------------------------------|
| F305CN00237 | Add Campaign entity to the available entity types in Associated Entity List cell.                   |
| F305CN00238 | Enable Console to handle dynamic entities in all Console cells (Associated Entity List, View, etc.) |
| F305CN00240 | Show Customer Relationship records in Associated Entity List cell.                                  |
| F305CN00241 | Implement CRM-like filtering for Opportunity objects in Associated Entity List cell.                |
| F305CN00242 | Implement CRM-like filtering for Quote objects in Associated Entity List cell.                      |
| F305CN00244 | Implement CRM-like filtering for Order objects in Associated Entity List cell.                      |
| F305CN00245 | Implement CRM-like filtering for Invoice objects in Associated Entity List cell.                    |
| F305CN00246 | Implement CRM-like filtering for Case objects in Associated Entity List cell.                       |
| F305CN00247 | Implement CRM-like filtering for Contracts objects in Associated Entity List cell.                  |
| F305CN00248 | Show Opportunity Relationship records in Associated Entity List cell.                               |
| F305CN00275 | Add 'Search All' capability to the Search Cell in Console.                                          |

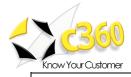

Page 6 of 10

F305CN00287 Provide functionality to export and import Console templates.

### Fixed Issues

| Issue ID    | Summary Description                                                            |
|-------------|--------------------------------------------------------------------------------|
| D304CN00655 | Associated Entity List Cell configuration does not order the tabs as selected. |
| D304CN00755 | The tab on which Notes field is not shown in Record Details cell.              |

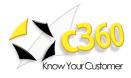

#### Page 7 of 10

## c360 Console Version 3.0.4.16 Release Notes

## Description of changes between 3.0.4.11 and 3.0.4.16

**Fixed Issues** 

| Issue ID    | Summary Description                                                                    |
|-------------|----------------------------------------------------------------------------------------|
|             | Older releases of products in certain conditions overwrite newer c360/Toolkit content. |
| D303SE00729 | For more information see <u>KBA-01131</u> on c360 Support site:                        |
|             | http://www.c360.com/Support/?Number=KBA-<br>01131&operation=KBDETAILS                  |

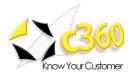

#### Page 8 of 10

## c360 Console Version 3.0.4.11 Release Notes

## Description of changes between 3.0.3.5 and 3.0.4.11

#### New Features

| Issue ID    | Summary Description                                                                                   |
|-------------|----------------------------------------------------------------------------------------------------|
| D304CN00257 | Administrator username and password can be changed through the c360 Settings -> Console setting area. |

#### **Fixed Issues**

| Issue ID    | Summary Description                                                                                                    |
|-------------|----------------------------------------------------------------------------------------------------|
| D303SE00704 | Installation will fail if administrator password that was provided contains spaces.                                                         |
| D303SE00635 | Relationship Explorer and Summary products would not get registered with the Console if they are installed after the Console was installed. |
| D303CN00641 | Associated Entity List Cell for Contacts fails when the publisher is an Opportunity entity.                                                 |
| D303CN00629 | Search does not work properly in certain conditions (e.g. when using wildcards '*').                                                        |
| D303CN00687 | Associated Entity List Cell for Opportunity fails when the published is a Competitor entity.                                                |
| D303CN00597 | Selecting a record in a Relationship Explorer cell would not publish that record properly in the rest of the cells.                         |

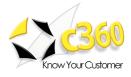

## c360 Console Version 3.0.3.5 Release Notes

## Description of changes between 3.0.2.2 and 3.0.3.5

#### Fixed Issues

| Issue ID    | Summary Description                                                                                                 |
|-------------|----------------------------------------------------------------------------------------------------|
| D302CN00641 | Associated Entity List cell does not show data when a new Opportunity record is selected in another cell.           |
| D302CN00597 | Selecting a record in a Relationship Explorer cell would not publish that record properly in the rest of the cells. |

#### No Known Issues

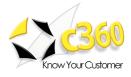

## c360 Console Version 3.0.2.2 Release Notes

## Description of changes between 3.0.1.36 and 3.0.2.2

### **Fixed Issues**

| Issue ID    | Summary Description                                                                                                    |
|-------------|----------------------------------------------------------------------------------------------------|
| D301SE00614 | Installation on international versions of CRM fails with 'CRM not installed message'                                          |
| D301SE00615 | Granting permissions to 'Authenticated Users' on international versions of Windows fails with 'Group does not exist' message. |

#### **Known Issues**

| Issue ID    | Summary Description                                                                                                    |
|-------------|----------------------------------------------------------------------------------------------------|
| D301SE00616 | During setup, SQL Script may fail on non-English versions of SQL Server when granting database access to 'Authenticated Users'.                     |
|             | For more information see <u>KBA-01117</u> on c360 Support site:                                                                                     |
|             | http://www.c360.com/Support?Number=KBA-<br>01117&operation=KBDETAILS                                                                                |
| D302SE00651 | During setup, SQL Script may fail with Invalid Column name 'lang'.<br>(207). The error is caused by the missing column on db_ContentItems<br>table. |
|             | For more information see <u>KBA-01120</u> on c360 Support site:                                                                                     |
|             | http://www.c360.com/Support/?Number=KBA-<br>01120&operation=KBDETAILS                                                                               |